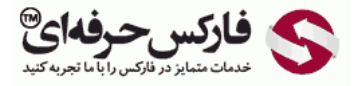

# استراتژی MACD میانگین متحرک

در جلسه شصت و یکم در مورد استراتژی MACD ميانگين متحرک صحبت ميکنيم.

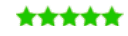

# استراتژی MACD میانگین متحرک

این استراتژی در جایی از بازار که انتظار داریم مسیر بازار به انتها رسیده باشه که بر اساس روش <mark>Price [Action](http://pforex.com/fa/forex-tutorials/school/%D8%B1%D9%88%D8%B4-%D8%B1%D9%81%D8%AA%D8%A7%D8%B1-%D9%82%DB%8C%D9%85%D8%AA/) مشخ</mark>ص کردیم.

# [ابزار](http://disq.us/url?url=http%3A%2F%2Fpforex.com%2Ffa%2Fnews%2F%25d9%2587%25d9%2585%25da%25a9%25d8%25a7%25d8%25b1%25db%258c-%25d9%2581%25d8%25a7%25d8%25b1%25da%25a9%25d8%25b3-%25d8%25ad%25d8%25b1%25d9%2581%25d9%2587%25e2%2580%258c%25d8%25a7%25db%258c-%25d9%2588-%25d9%2587%25d8%25a7%25d8%25aa-%25d9%2581%25d8%25a7%25d8%25b1%25da%25a9%25d8%25b3-%25d8%25a8%25d9%2588%25d9%2586%25d9%2588%2F%3AKzgIAdPgDsMRFrypxZHXdgJiipY&imp=4tmcsggqb5e3h&prev_imp=4tmcvv91hnrvvi&forum_id=3459065&forum=pforex&thread_id=3575599285&major_version=metadata&user_id=144576571&thread=3696394135&zone=thread&area=discovery)

دنبال نقطه های سریع برای ورود در تایم های پایين مثل 30M و 1H ميگردیم برای همين از 1 26 5 MACD که خيلی سریعتر [هستش](http://disq.us/url?url=https%3A%2F%2Fpforex.com%2Ffa%2Fforex-tutorials%2Fvideos%2F%25d8%25b3%25db%258c%25da%25af%25d9%2586%25d8%25a7%25d9%2584-%25d9%2585%25d8%25b9%25d8%25a7%25d9%2585%25d9%2584%25d8%25a7%25d8%25aa%25db%258c-%25da%2586%25d9%2586%25da%25af%25d8%25a7%25d9%2584-%25d8%25a7%25d9%2586%25d8%25af%25d8%25b1%25d9%2588%2F%3A6cjUp1eV8ayaNLW-oxREztPAf8E&imp=4tmcsggqb5e3h&prev_imp=4tmcvv91hnrvvi&forum_id=3459065&forum=pforex&thread_id=3575599285&major_version=metadata&user_id=144576571&thread=3522642430&zone=thread&area=discovery) استفاده ميکنيم و ميتونيم به جای اون از استوک استيک 3314 [استفاده](http://disq.us/url?url=http%3A%2F%2Fpforex.com%2Ffa%2Fforex-tutorials%2Fschool%2F%25d8%25a7%25d9%2584%25da%25af%25d9%2588%25db%258c-%25d9%25be%25d8%25b1%25da%2586%25d9%2585-%25d8%25af%25d8%25b1-%25d9%2581%25d8%25a7%25d8%25b1%25da%25a9%25d8%25b3%2F%3A9xd6v7gLae3g2kg0G0amJG1-3GM&imp=4tmcsggqb5e3h&prev_imp=4tmcvv91hnrvvi&forum_id=3459065&forum=pforex&thread_id=3575599285&major_version=metadata&user_id=144576571&thread=3526943902&zone=thread&area=discovery) کنيم.

#### [نقاط](https://disqus.com/) ورود

برای نقاط ورود از 3 EMA و 3 SMA یعنی Moving [Average](http://pforex.com/fa/forex-tutorials/school/%D9%85%DB%8C%D8%A7%D9%86%DA%AF%DB%8C%D9%86-%D9%85%D8%AA%D8%AD%D8%B1%DA%A9-%DA%86%DB%8C%D8%B3%D8%AA/) نمایی سه و میانگین متحرک ساده 13 استفاده میکنیم برای ورود از [Divergence](http://pforex.com/fa/forex-tutorials/school/%D9%88%D8%A7%DA%AF%D8%B1%D8%A7%DB%8C%DB%8C-%D9%87%D9%85%DA%AF%D8%B1%D8%A7%DB%8C%DB%8C/) و تشخیص بده یعنی اول یک Divergence و بعد Divergence دوم تشکيل ميشه هر موقع که SMA EMA رو به پایين قطع کنه Sell و هر موقع به بالا قطع کنه اقدام به Buy ميکنيم.

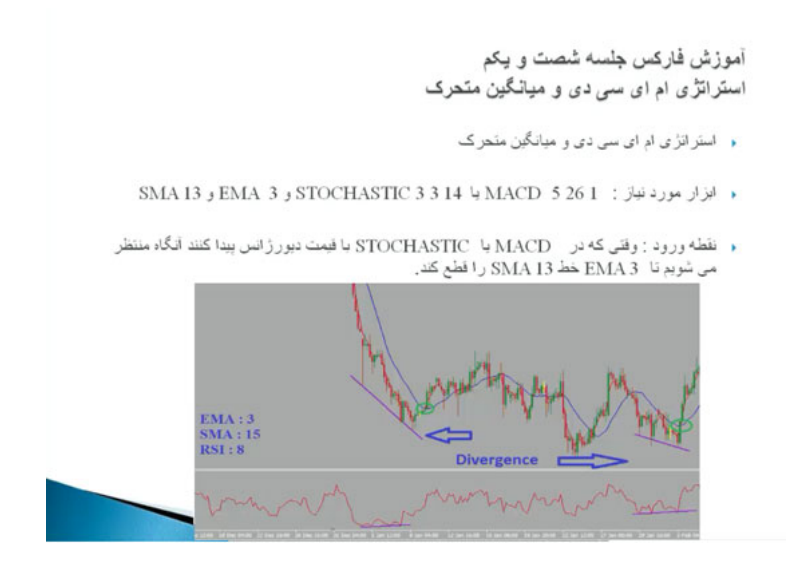

#### نمادهای معاملاتی

نمادهایی که ميتونيم با اون استفاده کنيم نمادهای همه موارد در فارکس هستن بهتره که از یورو دلار و پوند دلار استفاده کنيم.

## تایم فریم

تایم فریم های 30 دقيقه و 1 ساعت بيشترین تاثيرگذاری رو داره.

## زمان خرید و فروش

زمان شروع به معاملاتمون با شرط Divergence تشکيل 3 EMA روی خط 13 برای خرید و تشکيل شدن سه زیر 13 برای فروش هست حد سود و ضرر اون در حالت ضرر بين 25 تا 30 پيپه و در حالت سود بين 25 تا 45 پيپ بسته به مواردی که روش اقدام به معامله ميکنيم و شرایطی که بازار داره.

```
آموزش فارکس جلسه شصت و یکم
                                         استراتژی ام ای سی دی و میانگین متحرک
                             . نماد معاملاتی ; فارکس (نتیجه بهتر در یورودلار و پوند دلار )
                                                      · نايم فريم : 30 دقيقه و 1 ساعت
     . خرید : وقتی شرایط ورود انجام شود و EMA 3خط SMA 13 را به سعت بالا قطع کند.<br>پیم
    و فروش: وقتی شرایط ورود انجام شود و EMA 3نخط SMA 13 را به سمت پایین قطع کند.
                                                                         ه خروج:
                                             ه حد ضرر : 25 الى 30 پيپ براى حد ضرر
• حد سود : 25 پيپ برای اولين هنف حد سود و بستن نصف معامله و بسته به شرايط بين 25 الى 45
                                                               پیپ بر ای هنف دوم.
```
به عنوان مثال در اینجا از 5261 MACD استفاده کردیم یک Divergence و Divergence دوم یعنی هميشه صبر ميکنيم دو Divergence تشکيل شه خط زرد در اینجا 3 EMA هست و خط بنفش 13 EMA هست در اینجا ميبينيم که تونسته شکست انجام بشه و از اینجا وارد پوزیشن ميشدیم برای حدود 25 تا 40 پيپ پس دوتا Divergence و بعد نقطه ورود با تقاطع SMA EMA یک Divergence Divergence بعدی که منتظر ميشيم که کندل به بالا حرکت کنه.

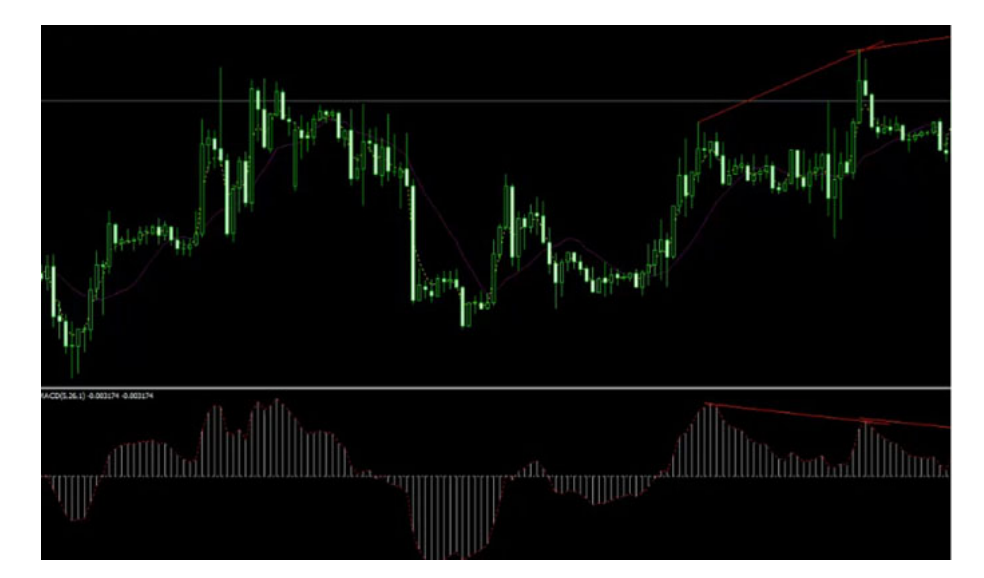

اینجا به بالا حرکت کرده بوده و ميتونستيم با این Hammer وارد شيم SL رو زیرش بندازیم و اینجا شروع به حرکت صعودک بکنيم این روش حتما زمانی که چون در تایم پایين استفاده میشه جایی که دوبار Divergence بخوره مثل اینجا که یک Divergence و Divergence بعدی که یک کفی ایجاد بشه و بعد با استفاده از [RSI](http://pforex.com/fa/forex-tutorials/school/%D8%A7%D8%B4%D8%A8%D8%A7%D8%B9-%D9%81%D8%B1%D9%88%D8%B4-%D8%A7%D8%B4%D8%A8%D8%A7%D8%B9-%D8%AE%D8%B1%DB%8C%D8%AF/) یا یک کندل استیک برای تایيد بيشتر و تقاطع EMA و SMA ميتونيم شروع به معاملات مورد نظر خودمون بکنيم.

برای [مشاهده](http://pforex.com/fa/forex-tutorials/videos/%D9%85%DB%8C%D8%A7%D9%86%DA%AF%DB%8C%D9%86-%D9%85%D8%AA%D8%AD%D8%B1%DA%A9-%D9%88-macd-%D9%85%DA%A9-%D8%AF%DB%8C-%D8%AA%D8%B1%DA%A9%DB%8C%D8%A8%DB%8C/) و یا دانلود فيلم آموزش بورس فارسی و دیدن متن کامل ام ای سی دی و ميانگين متحرک در مدرسه فارکس به فيلم آموزشی ام ای سی دی و ميانگين متحرک مراجعه کنيد.